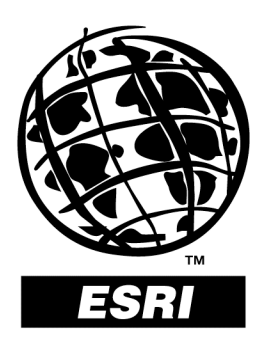

# **ArcView 3D Analyst Features**

*An ESRI White Paper • December 1998*

Copyright © 1998 Environmental Systems Research Institute, Inc. All rights reserved. Printed in the United States of America.

The information contained in this document is the exclusive property of Environmental Systems Research Institute, Inc. This work is protected under United States copyright law and other international copyright treaties and conventions. No part of this work may be reproduced or transmitted in any form or by any means, electronic or mechanical, including photocopying and recording, or by any information storage or retrieval system, except as expressly permitted in writing by Environmental Systems Research Institute, Inc. All requests should be sent to Attention: Contracts Manager, Environmental Systems Research Institute, Inc., 380 New York Street, Redlands, CA 92373-8100, USA.

The information contained in this document is subject to change without notice.

#### **U.S. GOVERNMENT RESTRICTED/LIMITED RIGHTS**

Any software, documentation, and/or data delivered hereunder is subject to the terms of the License Agreement. In no event shall the Government acquire greater than RESTRICTED/LIMITED RIGHTS. At a minimum, use, duplication, or disclosure by the Government is subject to restrictions as set forth in FAR §52.227-14 Alternates I, II, and III (JUN 1987); FAR §52.227-19 (JUN 1987) and/or FAR §12.211/12.212 (Commercial Technical Data/Computer Software); and DFARS §252.227-7015 (NOV 1995) (Technical Data) and/or DFARS §227.7202 (Computer Software), as applicable. Contractor/Manufacturer is Environmental Systems Research Institute, Inc., 380 New York Street, Redlands, CA 92373- 8100, USA.

ARC/INFO, ArcCAD, ArcView, ESRI, MapObjects, and PC ARC/INFO are trademarks of Environmental Systems Research Institute, Inc., registered in the United States and certain other countries; registration is pending in the European Community. 3D Analyst, ADF, ARC COGO, the ARC COGO logo, ARC GRID, the ARC GRID logo, AML, ARC NETWORK, the ARC NETWORK logo, *ARC News,* ARC TIN, the ARC TIN logo, the ARC/INFO logo, ARC/INFO LIBRARIAN, ARC/INFO—Professional GIS, ARC/INFO—The World's GIS, ArcAtlas, the ArcAtlas logo, ArcBrowser, the ArcCAD logo, the ArcCAD WorkBench logo, ArcCensus, ArcCity, the ArcData logo, the ArcData Online logo, ArcDoc, ARCEDIT, the ARCEDIT logo, ArcExplorer, the ArcExplorer logo, ArcExpress, the ArcExpress logo, ArcFM, the ArcFM logo, the ArcFM Viewer logo, ArcLogistics, the ArcLogistics Route logo, ARCPLOT, the ARCPLOT logo, ArcPress, the ArcPress logo, the ArcPress for ArcView logo, ArcScan, the ArcScan logo, ArcScene, the ArcScene logo, ArcSchool, ArcSDE, the ArcSDE logo, ArcSdl, ARCSHELL, ArcStorm, the ArcStorm logo, ArcTools, the ArcTools logo, ArcUSA, the ArcUSA logo, *ArcUser,* the ArcView GIS logo, the ArcView 3D Analyst logo, the ArcView Business Analyst logo, the ArcView Data Publisher logo, the ArcView Image Analysis logo, the ArcView Internet Map Server logo, the ArcView Network Analyst logo, the ArcView Spatial Analyst logo, the ArcView StreetMap logo, the ArcView StreetMap 2000 logo, the ArcView Tracking Analyst logo, ArcWorld, the ArcWorld logo, Atlas GIS, the Atlas GIS logo, AtlasWare, Avenue, the Avenue logo, *Business*MAP, the *Business*MAP logo, DAK, the DAK logo, DATABASE INTEGRATOR, DBI Kit, the Digital Chart of the World logo, the ESRI globe logo, the ESRI corporate logo, ESRI—Team GIS, ESRI—The GIS People, FormEdit, Geographic Design System, Geography Matters, GIS by ESRI, GIS for Everyone, GISData Server, IMAGE INTEGRATOR, *Insite*MAP, MapCafé, the MapCafé logo, the MapObjects logo, the MapObjects Internet Map Server logo, NetEngine, the NetEngine logo, the PC ARC/INFO logo, PC ARCEDIT, PC ARCPLOT, PC ARCSHELL, PC DATA CONVERSION, PC NETWORK, PC OVERLAY, PC STARTER KIT, PC TABLES, Spatial Database Engine, SDE, the SDE logo, the SDE CAD Client logo, SML, StreetMap, TABLES, The World's Leading Desktop GIS, ViewMaker, *Water Writes,* and Your Personal Geographic Information System are trademarks and ArcData, ARCMAIL, ArcOpen, ArcQuest, *ArcWatch,* ArcWeb, Rent-a-Tech, @esri.com, and www.esri.com are service marks of Environmental Systems Research Institute, Inc.

The names of other companies and products herein are trademarks or registered trademarks of their respective trademark owners.

#### J-7923

# **ArcView 3D Analyst Features**

## **An ESRI White Paper**

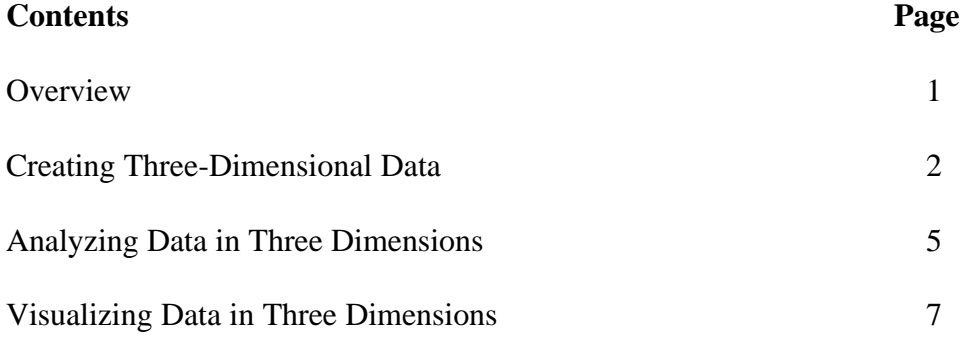

# **ArcView 3D Analyst Features**

**Overview** The ArcView<sup>®</sup> 3D Analyst<sup>™</sup> extension to ArcView GIS software turns conventional two-dimensional flat maps into dynamic, interactive threedimensional views. Users can create and display surface data in three dimensions for analysis and visualization.

> ArcView 3D Analyst supports three primary data types for modeling three-dimensional features—grids, triangulated irregular networks (TINs), and shapefiles (2D and 3D). Grids and TINs are used to model continuous data or surfaces. Three-dimensional vector features, where X, Y, and Z values are stored for every vertex, let users capture and precisely represent geographic features.

> Both two-dimensional and three-dimensional data can be viewed in perspective using the ArcView 3D Analyst 3D Scene Viewer. With the viewer, a user can rotate, zoom in and out, and pan the data from any angle in a scene.

With ArcView 3D Analyst, users can perform a wide range of activities.

- Create realistic surface models from multiple input sources.
- Determine height at any location on a surface. П
- Find what is visible from an observation point.
- Calculate the surface area and volume between surfaces.
- Work with three-dimensional vector features to make realistic models of the three-■ dimensional world.
- Visualize data in three dimensions.  $\blacksquare$
- View in pan and zoom mode as well as interactively tilt and rotate data, featuring fly-through simulation.
- Turn maps into Web-viewable VRML files. ш
- Allow creation of TINs from any combination of point, line, and polygon feature  $\blacksquare$ types or from grids.
- Import gridded elevation models including USGS DEMs.

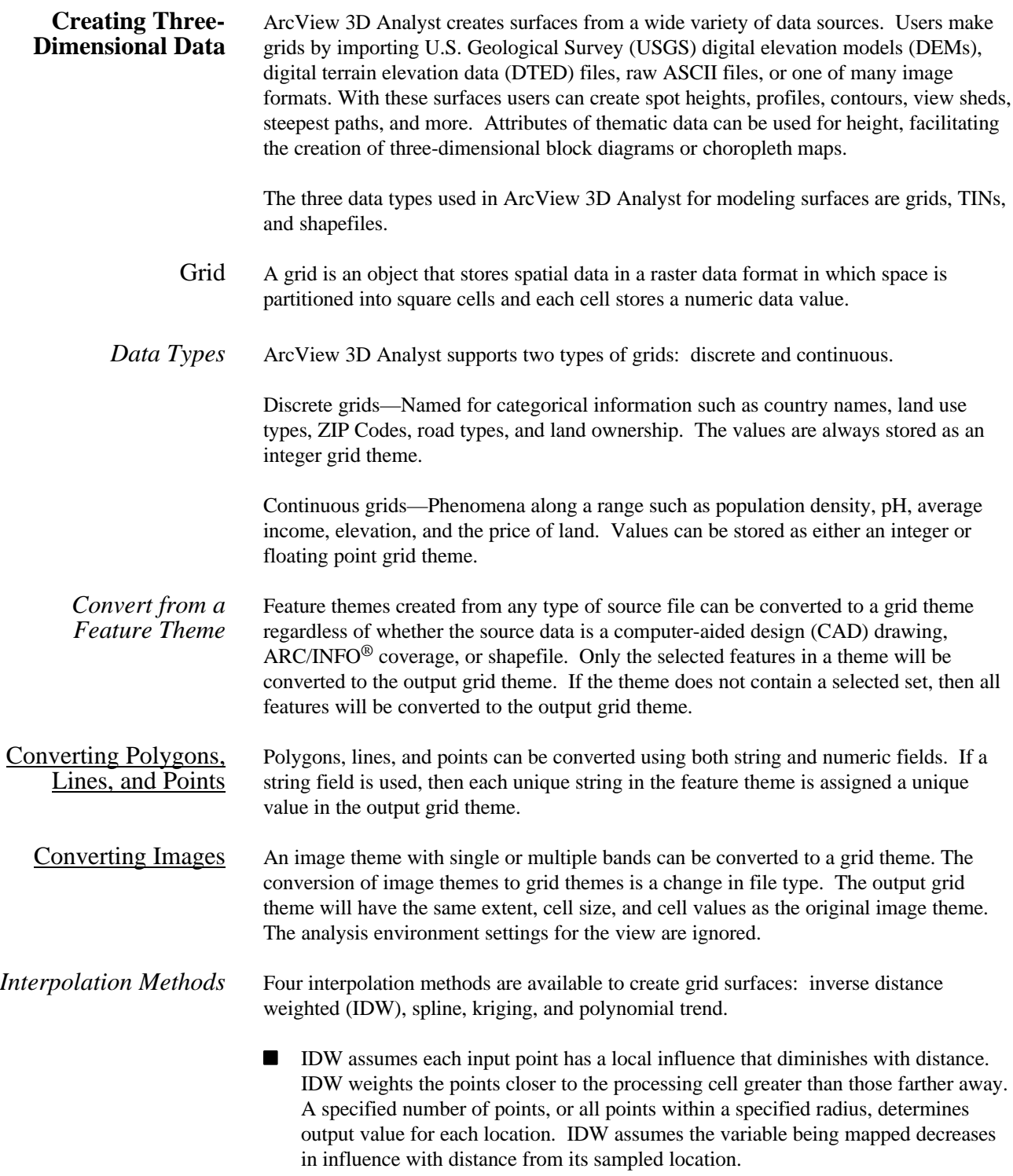

- Spline fits a minimum-curvature surface through the input points. It minimizes the total curvature of the surface. Spline fits a mathematical function to a specified number of nearest input points while passing through sample points.
- Kriging assumes the distance or direction between sample points reflects spatial correlation that can be used to explain variation in the surface. Kriging fits a mathematical function to a specified number of points, or all points within a specified radius, to determine the output value for each location.
- Polynomial trend fits a mathematical function, a polynomial of specified order, to all input points. When calculating the mathematical function to describe the resulting surface, polynomial trend uses a least-squares regression fit. The resulting surface minimizes the variance in relation to the input point values.

Grids can also be created from TINs through the use of linear interpolation on the TIN's triangle facets.

- TIN A TIN is another type of an object used to represent a surface. A TIN partitions a surface into a set of contiguous, nonoverlapping triangles. Users can create TINs from any combination of point, line, and polygon feature types, as well as grids. Data that has no height information, but is still important in defining a surface (such as a study area boundary), can also be used in creating a TIN. Some sources of data with Z values include
	- Digitized cartographic sources—Contours and spot heights
	- Remote accessing sources—Spot heights and break lines derived from aerial photography, satellite imagery, radar, or lasers
	- Engineering sources—Survey, CAD, and global positioning system (GPS)
	- Environmental sources—Weather stations, wells
	- Geologic sources—Boreholes

TINs can be created in either View or 3D Scene documents using features in active feature themes as input for triangulation. Users can define three-dimensional graphics with the cursor. Heights for the graphics are interpolated from the active TIN or grid theme. There are tools for lines, points, and polygon boundaries.

#### *Types of Surface Features* Features used in the triangulation process must be incorporated as a particular kind of surface feature type. Supported surface feature types for TINs include

- Mass point—Individual points are entered into the triangulation process as nodes to ш the triangulation.
- Break line—Linear feature represented as a sequence of one or more triangle edges.ш

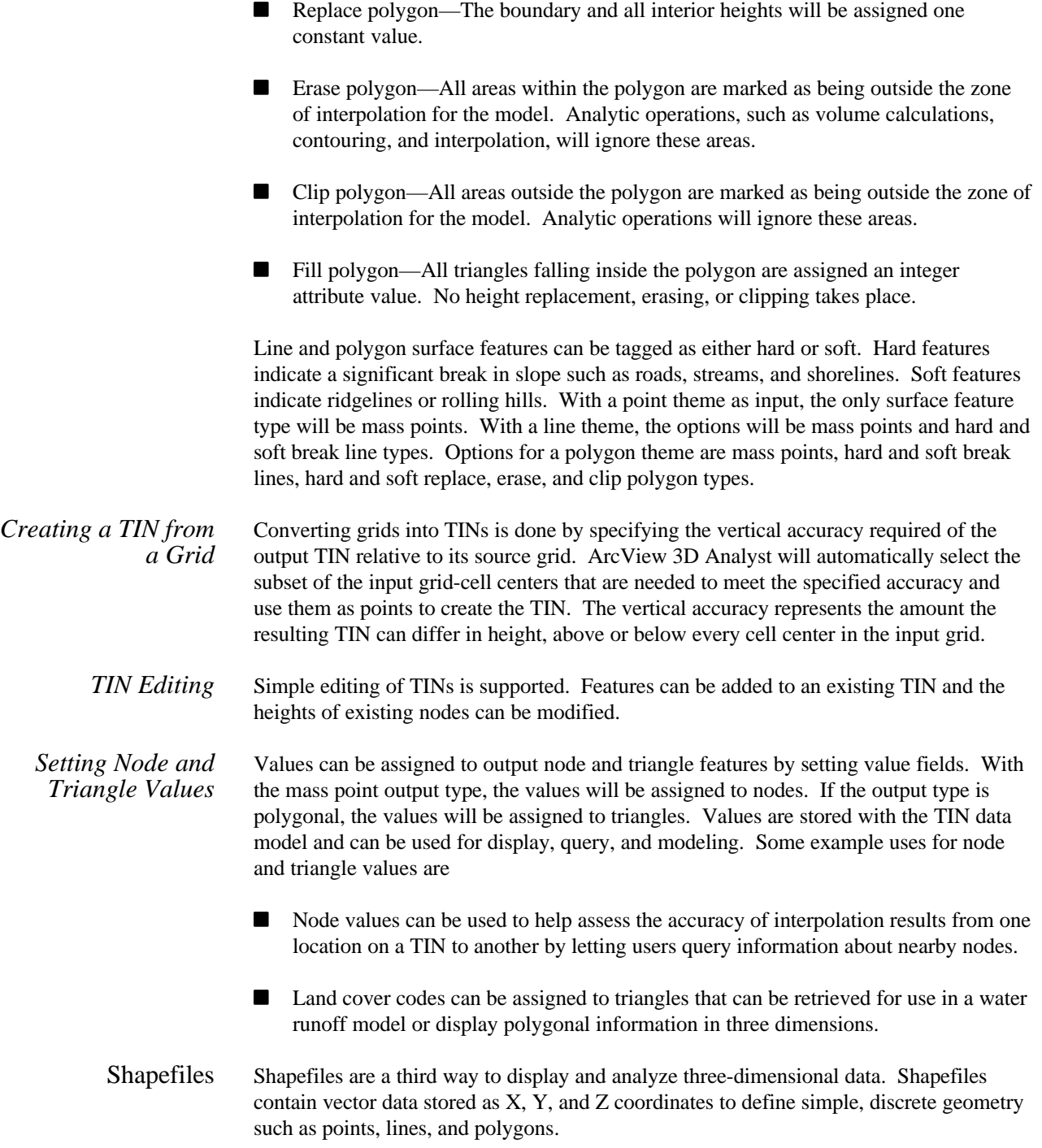

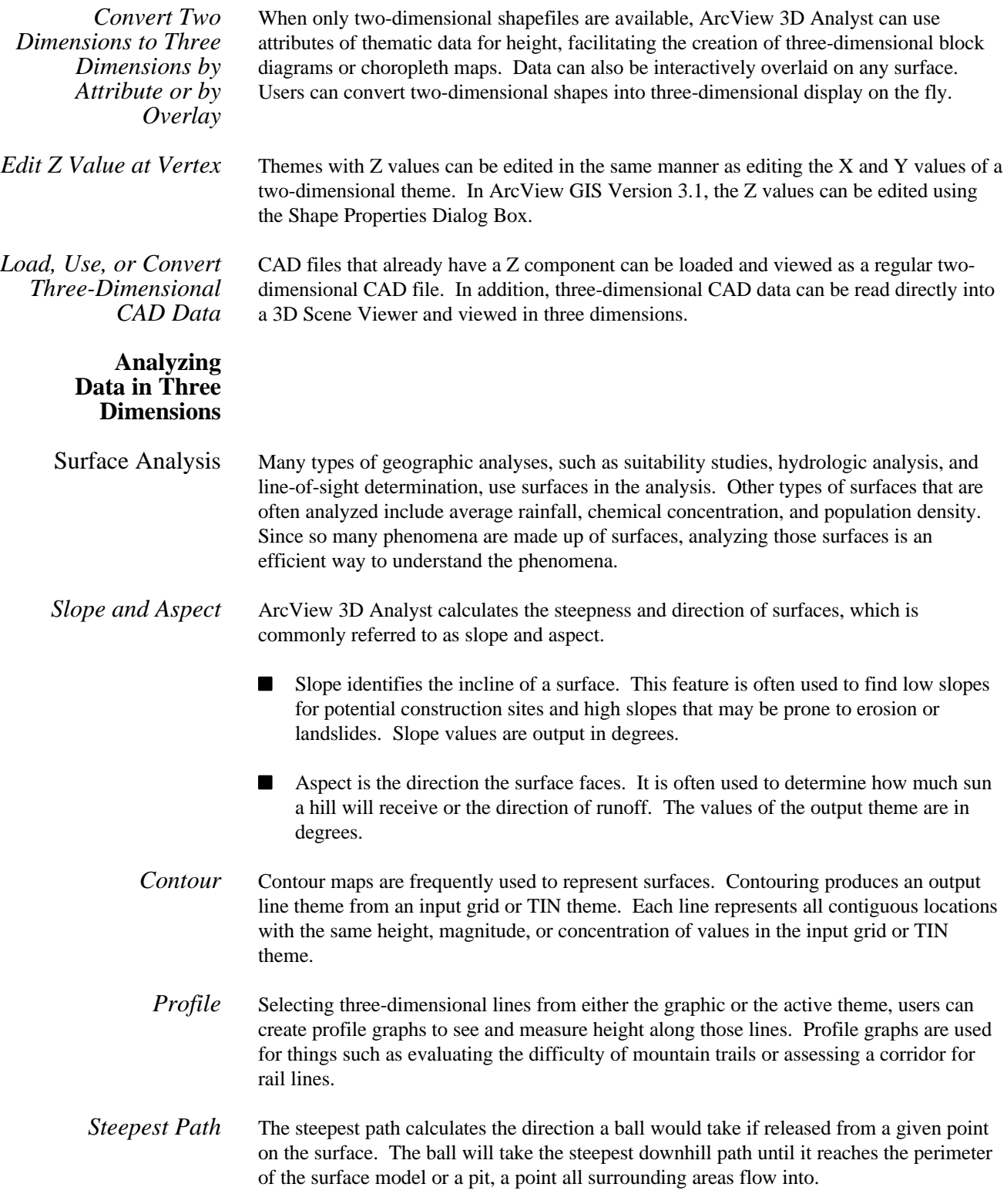

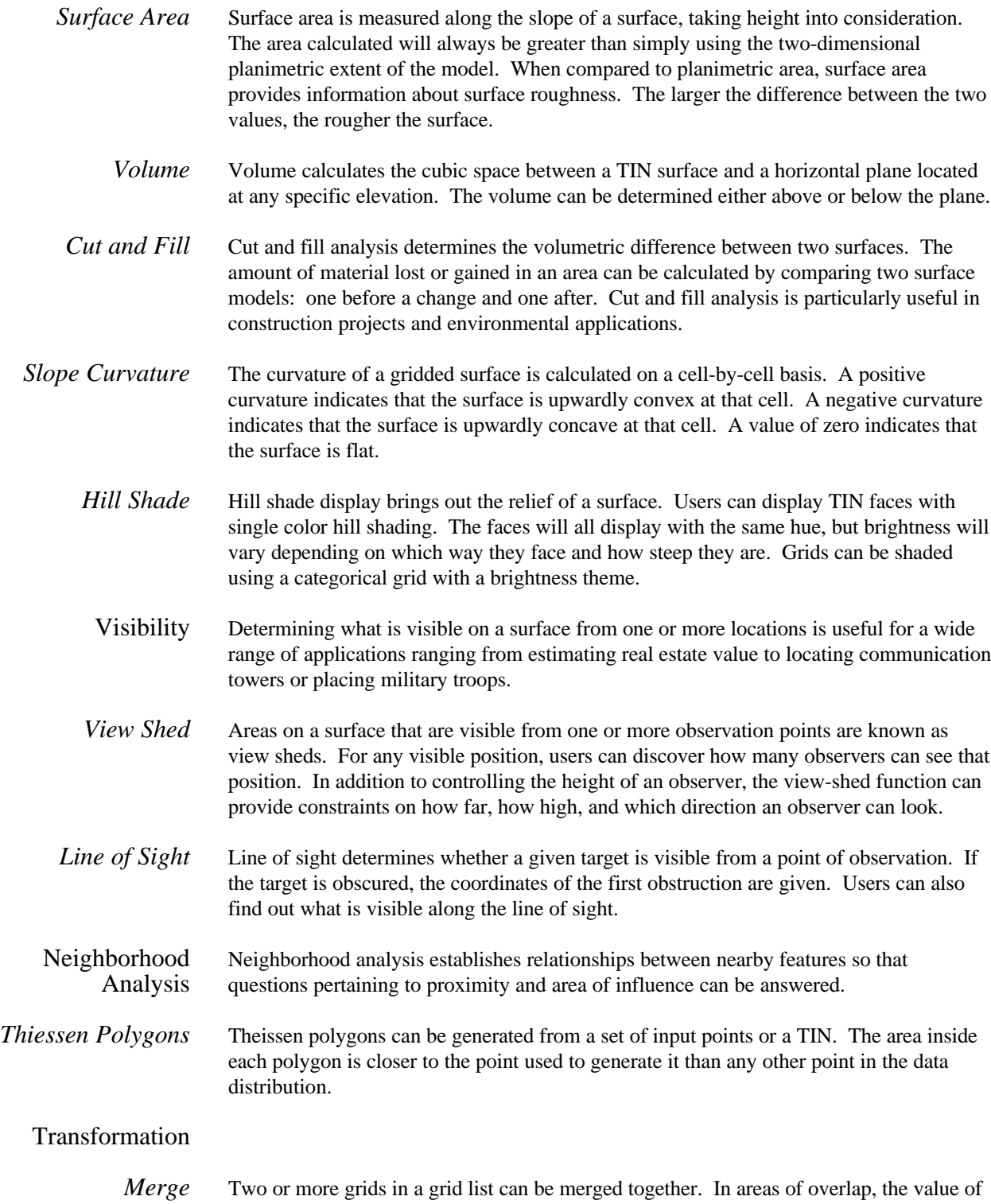

the first grid takes priority over the value in the second grid.

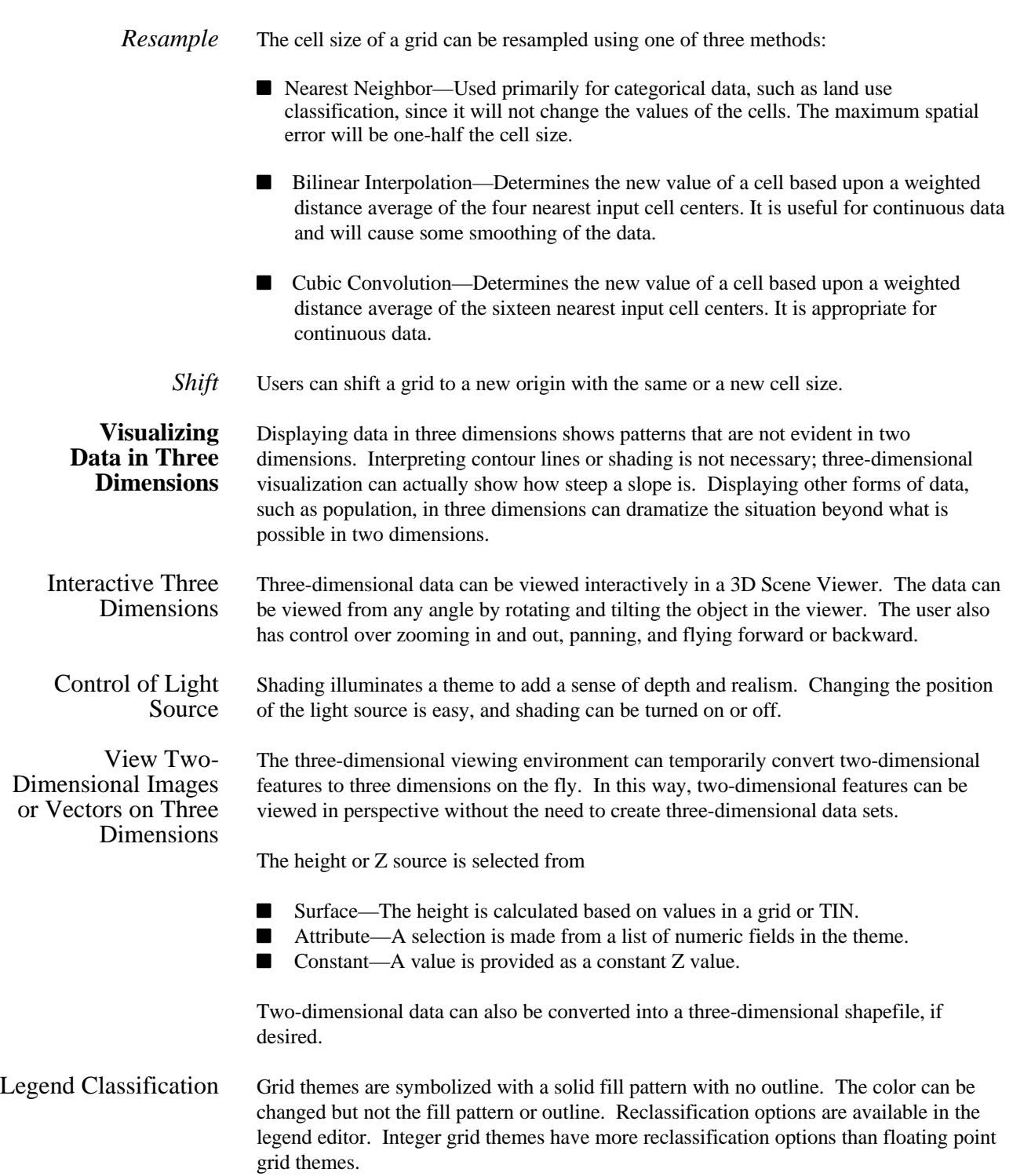

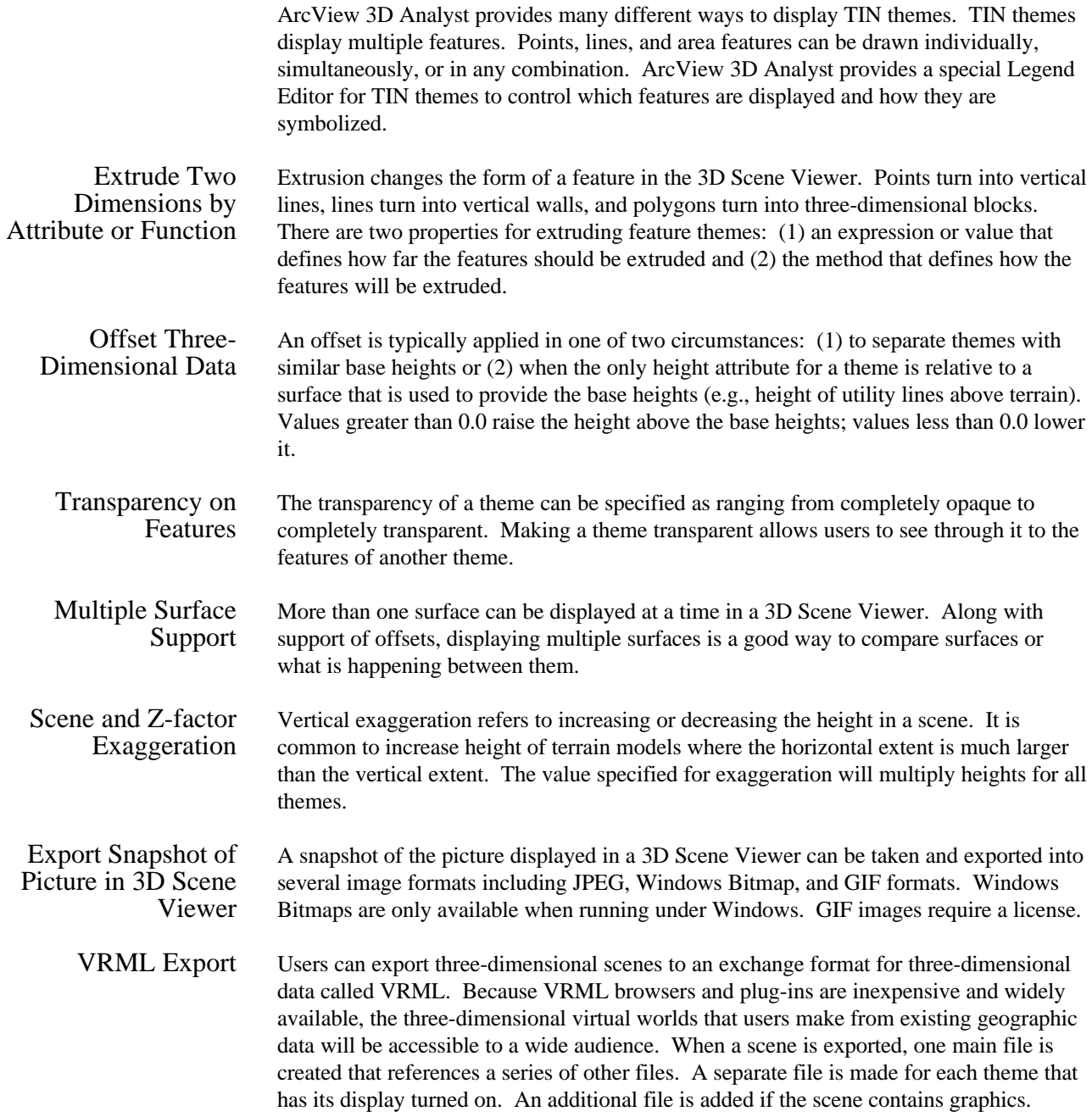

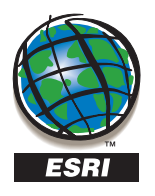

For more than 25 years ESRI has been helping people manage and analyze geographic information. ESRI offers a framework for implementing GIS in any organization with a seamless link from personal GIS on the desktop to enterprisewide GIS client/server and data management systems. ESRI GIS solutions are flexible and can be customized to meet the needs of our users. ESRI is a full-service GIS company, ready to help you begin, grow, and build success with GIS.

34-91-559-4375

### **Corporate**

ESRI 380 New York Street Redlands, California 92373-8100 USA Telephone: 909-793-2853 Fax: 909-793-5953

For more information call your local reseller or ESRI at

(1-800-GIS-XPRT)

**1-800-447-9778**

Send E-mail inquiries to **info@esri.com**

Visit ESRI's Web page at **www.esri.com**

> Australia 61-89-242-1005

Belgium/Luxembourg 32-2-460-7480 Canada 416-441-6035 France 33-1-46-23-6060

Germany/Switzerland 49-8166-677-0

> Hong Kong 852-2730-6883

ESRI–Minneapolis 651-454-0600 ESRI–Olympia 360-754-4727 ESRI–St. Louis ESRI–Boston 314-949-6620 978-777-4543 ESRI–Alaska ESRI–Washington, D.C. 907-344-6613 703-506-9515  $\mathcal{C}$ ESRI–Charlotte 704-541-9810 ESRI–California 909-793-2853 ext. 1-1906 ESRI–Denver 303-449-7779 ESRI–San Antonio 210-499-1044 **International Offices** Sweden India 91-11-620-3801 46-23-84090 Thailand Italy 39-6-406-96-1 66-2-678-0707 **Netherlands** United Kingdom 31-10-217-0700 44-1923-210450 Poland Venezuela 48-22-825-9836 58-2-285-1134 Singapore/Malaysia/Indonesia Outside the United States, contact your local ESRI distributor. 65-735-8755 For the number of your distributor, call ESRI at 909-793-2853, ext. 1-1235, Spain or visit our Web site at

#### **www.esri.com/international**

Copyright © 1998 Environmental Systems Research Institute, Inc. All rights<br>reserved. In the United States and in some countries ESRI is a registered<br>trademark; Atlas GIS, AtlasWare, the Atlas GIS logo, and the ESRI globe l Environmental Systems Research Institute, Inc. Other companies and products mentioned herein are trademarks or registered trademarks of their respective trademark owners.

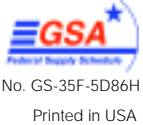

Place ESRI business partner or distributor address here.

### **Regional Offices**